# <span id="page-0-1"></span>Guide to LCMAPS version  $0.0.23$

### Martijn Steenbakkers

15 September 2003

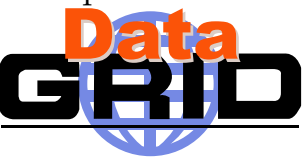

## 1 Introduction

The Gridification subtask of WP4 of the European Datagrid project<sup>[1](#page-0-0)</sup> interfaces the local fabric to other middleware components by a number of services, among which the Local Centre Authorization Service (LCAS) handles authorization requests to the local computing fabric and the Local Credential Mapping Service (LCMAPS) provides all local credentials needed for jobs allowed into the fabric. This document describes a prototype version of LCMAPS, which is the second component released by the Gridification subtask, the first being LCAS.

Initially LCMAPS will only be used by the gatekeeper running on a Computing Element (CE), but eventually other services (e.g. gridftp server) may rely on LCMAPS for their local credential mapping. LCMAPS is implemented as a shared library, which is loaded dynamically by the globus gatekeeper. The gatekeeper has been slightly modified for this purpose and will from now on be referred to as edg-gatekeeper.

LCMAPS is a framework that can load and run one or more 'credential mapping' plugins. The use of a plugin-framework architecture for LCMAPS makes it very easy for sites/organizations to add new functionality to LCMAPS by writing new plugins. The LCMAPS framework consists of the following components:

- the *plugin manager*, which is responsible for managing, loading and running the LCMAPS plugins.
- the *evaluation manager*, which is responsible for the order in which the LCMAPS plugins are called. The evaluation manager is driven

<span id="page-0-0"></span><sup>1</sup><http://www.eu-datagrid.org>

by a policy engine, which is documented in more detail here<sup>[2](#page-1-0)</sup>, or as PostScript file<sup>[3](#page-1-1)</sup> or PDF file<sup>[4](#page-1-2)</sup>.

Based on the user global credentials (more specifically the user's X509 certificate) and the job specification (JDL), the LCMAPS plugins have to perform either of these two tasks:

- 1. acquire local credentials (A).
- 2. enforce (apply) the local credentials (E).

The local credentials that are gathered (UNIX uids, gids, VO information, AFS/Kerberos (?) tokens), are stored internally, but a new WP4 component, the job repository, is foreseen in which these credentials may be stored as well and which is accessible by other applications and services. The following LCMAPS plugins are currently available:

- plugins providing the functionality that is equivalent to the functionality of the original gatekeeper:
	- $-$  lcmaps localaccount.mod  $(A)$ : this plugin collects the local account name from a gridmap file. [More info ...](file:apidoc/html/lcmaps_localaccount.mod.html)
	- $-$  lcmaps poolaccount  $(A)$ : this plugins collects a pool account name from a *gridmap* file (leases in \$GRIDMAPDIR). [More info](file:apidoc/html/lcmaps_poolaccount.mod.html) [...](file:apidoc/html/lcmaps_poolaccount.mod.html)
	- $-$  lcmaps posix enf.mod  $(E)$ : this plugin enforces the local credentials in the running process by posix system calls (setuid(), setgid() etc.). [More info ...](file:apidoc/html/lcmaps_posix_enf.mod.html)
	- $-$  lcmaps ldap enf.mod  $(E)$ : this plugin enforces the local credentials by setting the primary and secondary gids in the LDAP database that is used by the site as the source of account information for PAM or NSS. [More info ...](file:apidoc/html/lcmaps_ldap_enf.mod.html)
- plugins that use the VOMS (VO Membership Service) attribute assertions in the user certificate for the credential mapping.
	- $-$  lcmaps voms.mod  $(A)$ : this plugin extracts the VOMS information from the user X509 proxy certificate. [More info ...](file:apidoc/html/lcmaps_voms.mod.html)

<span id="page-1-0"></span><sup>2</sup>pdl [requirements/index.html](file:pdlprotect unhbox voidb@x kern .06emvbox {hrule width.3em}requirements/index.html)

<span id="page-1-1"></span><sup>3</sup>pdl [requirements.ps](file:pdlprotect unhbox voidb@x kern .06emvbox {hrule width.3em}requirements.ps)

<span id="page-1-2"></span><sup>&</sup>lt;sup>4</sup>pdl\_[requirements.pdf](file:pdlprotect unhbox voidb@x kern .06emvbox {hrule width.3em}requirements.pdf)

- $-$  lcmaps voms localgroup. mod  $(A)$ : this plugin tries to find a local group Id (gid) based on the VO information and a groupmapfile. More info...
- $-$  lcmaps voms poolgroup. mod  $(A)$ : this plugin tries to find a pool group Id (gid) based on the VO information and a groupmapfile (leases in \$GROUPMAPDIR) [More info ...](file:apidoc/html/lcmaps_voms_poolgroup.mod.html)
- lcmaps voms poolaccount mod  $(A)$ : this plugin tries to find a pool account based on the VO information and a gridmapfile (leases in \$GRIDMAPDIR) [More info ...](file:apidoc/html/lcmaps_voms_poolaccount.mod.html)
- plugins that give the user AFS (later also Kerberos5) access.
	- $-$  lcmaps afs.mod  $(A/E)$ : this plugin has to run after the lcmaps posix enf.mod plugin has been run successfully. [More info ...](file:apidoc/html/lcmaps_afs.mod.html)

More information on LCMAPS and other components of the Gridification subsystem can be found in:

- the WP4 architecture document D4.2:
- plugins that use the VOMS (VO Membership Service) attribute asser-tions in the user certificate for the credential mapping. pdf version<sup>[5](#page-2-0)</sup> or doc version<sup>[6](#page-2-1)</sup>.
- LCAS: http://www.dutchgrid.nl/DataGrid/wp4/lcas/edg-lcas-1.1/<sup>[7](#page-2-2)</sup>
- $\bullet\,$  the description of the LCMAPS API: here  $^8$  $^8$  , PostScript file  $^9$  $^9$  and PDF  $file^{10}$  $file^{10}$  $file^{10}$ .
- the LCMAPS policy description language  $\text{pdl}$ : here<sup>[11](#page-2-6)</sup>, or as PostScript file<sup>[12](#page-2-7)</sup> or PDF file<sup>[13](#page-2-8)</sup>.

<span id="page-2-0"></span><sup>5</sup>[http://hep-proj-grid-fabric.web.cern.ch/hep-proj-grid-fabric/architecture/eu/WP4](http://hep-proj-grid-fabric.web.cern.ch/hep-proj-grid-fabric/architecture/eu/WP4-architecture-2protect unhbox voidb@x kern .06emvbox {hrule width.3em}1.pdf) [architecture-2](http://hep-proj-grid-fabric.web.cern.ch/hep-proj-grid-fabric/architecture/eu/WP4-architecture-2protect unhbox voidb@x kern .06emvbox {hrule width.3em}1.pdf) 1.pdf

<span id="page-2-1"></span><sup>6</sup>[http://hep-proj-grid-fabric.web.cern.ch/hep-proj-grid-fabric/architecture/eu/WP4](http://hep-proj-grid-fabric.web.cern.ch/hep-proj-grid-fabric/architecture/eu/WP4-architecture-2protect unhbox voidb@x kern .06emvbox {hrule width.3em}1.doc) [architecture-2](http://hep-proj-grid-fabric.web.cern.ch/hep-proj-grid-fabric/architecture/eu/WP4-architecture-2protect unhbox voidb@x kern .06emvbox {hrule width.3em}1.doc) 1.doc

<span id="page-2-2"></span><sup>7</sup><http://www.dutchgrid.nl/DataGrid/wp4/lcas/edg-lcas-1.1/>

<span id="page-2-3"></span><sup>8</sup>[apidoc/html/index.html](file:apidoc/html/index.html)

<span id="page-2-4"></span><sup>9</sup>[apidoc/latex/refman.ps](file:apidoc/latex/refman.ps)

<span id="page-2-5"></span><sup>10</sup>[apidoc/latex/refman.pdf](#page-0-1)

<span id="page-2-6"></span><sup>11</sup>pdl [requirements/index.html](file:pdlprotect unhbox voidb@x kern .06emvbox {hrule width.3em}requirements/index.html)

<span id="page-2-7"></span><sup>12</sup>pdl [requirements.ps](file:pdlprotect unhbox voidb@x kern .06emvbox {hrule width.3em}requirements.ps)

<span id="page-2-8"></span><sup>&</sup>lt;sup>13</sup>pdl\_[requirements.pdf](file:pdlprotect unhbox voidb@x kern .06emvbox {hrule width.3em}requirements.pdf)

- $\bullet\,$  the README $^{14},$  $^{14},$  $^{14},$  INSTALL $^{15},$  $^{15},$  $^{15},$  and LICENSE  $^{16}$  $^{16}$  $^{16}$  files.
- In README.AFS<sup>[17](#page-3-3)</sup> it is described what prerequisites are needed for the LCMAPS AFS module (most notably the gssklog package has to be setup).
- the file containing instructions how to avoid LDAP as a source of user accounting information README.NO LDAP[18](#page-3-4) ,

A few example scripts are added, which can be used to setup poolaccounts, poolgroups in LDAP:

- lcmaps gen poolacc  $ldif<sup>19</sup>$  $ldif<sup>19</sup>$  $ldif<sup>19</sup>$
- lcmaps gen poolgroup  $ldif^{20}$  $ldif^{20}$  $ldif^{20}$
- lcmaps\_make\_poolacc\_dir<sup>[21](#page-3-7)</sup>
- lcmaps\_setup\_pool<sup>[22](#page-3-8)</sup>

## 2 Installation

LCMAPS uses the globus security libraries (gss, gsi, openssl), which are provided by e.g. [VDT](http://www.lsc-group.phys.uwm.edu/vdt/edg_lcg.html) (Virtual Data Toolkit) and the VOMS API. These libraries in addition to the libraries listed in table[1](#page-4-0) , have to be installed on the CE.

The LCMAPS library will be installed in /opt/edg/lib/lcmaps/ and the example configuration files in /opt/edg/etc/lcmaps/. The LCMAPS plugins are all installed in the modules subdirectory of the directory where LCMAPS is installed.

#### From CVS:

The LCMAPS library and plugins can also be built directly from the cvs repository<sup>[23](#page-3-9)</sup> by the following steps:

<span id="page-3-1"></span><span id="page-3-0"></span><sup>14</sup>[README](#page-0-1) <sup>15</sup>[INSTALL](#page-0-1) <sup>16</sup>[LICENSE](#page-0-1) <sup>17</sup>[README.AFS](file:README.AFS)

<span id="page-3-4"></span><span id="page-3-3"></span><span id="page-3-2"></span><sup>18</sup>[README.NO](file:README.NOprotect unhbox voidb@x kern .06emvbox {hrule width.3em}LDAP) LDAP

<span id="page-3-5"></span><sup>19</sup>lcmaps gen [poolacc](file:lcmapsprotect unhbox voidb@x kern .06emvbox {hrule width.3em}genprotect unhbox voidb@x kern .06emvbox {hrule width.3em}poolaccprotect unhbox voidb@x kern .06emvbox {hrule width.3em}ldif) ldif

<span id="page-3-6"></span><sup>20</sup>lcmaps gen [poolgroup](file:lcmapsprotect unhbox voidb@x kern .06emvbox {hrule width.3em}genprotect unhbox voidb@x kern .06emvbox {hrule width.3em}poolgroupprotect unhbox voidb@x kern .06emvbox {hrule width.3em}ldif) ldif

<span id="page-3-7"></span><sup>21</sup>lcmaps make [poolacc](file:lcmapsprotect unhbox voidb@x kern .06emvbox {hrule width.3em}makeprotect unhbox voidb@x kern .06emvbox {hrule width.3em}poolaccprotect unhbox voidb@x kern .06emvbox {hrule width.3em}dir) dir

<span id="page-3-8"></span><sup>22</sup>[lcmaps](file:lcmapsprotect unhbox voidb@x kern .06emvbox {hrule width.3em}setupprotect unhbox voidb@x kern .06emvbox {hrule width.3em}pool) setup pool

<span id="page-3-9"></span><sup>23</sup>[http://datagrid.in2p3.fr/cgi-bin/cvsweb.cgi/fabric](http://datagrid.in2p3.fr/cgi-bin/cvsweb.cgi/fabricprotect unhbox voidb@x kern .06emvbox {hrule width.3em}mgt/gridification/lcmaps/) mgt/gridification/lcmaps/

#### <span id="page-4-0"></span>Table 1: RPMs to be installed.

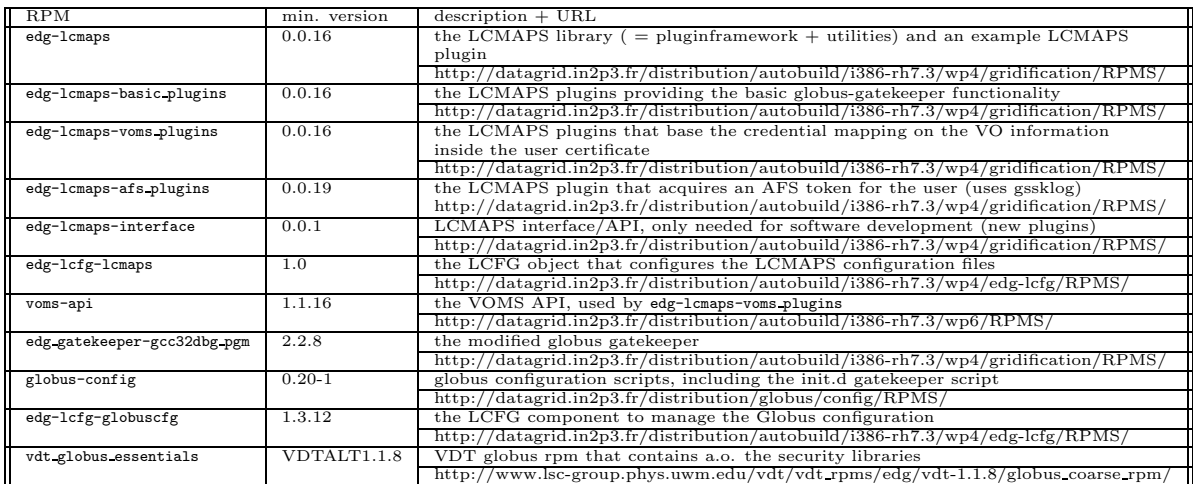

- cvs export -r <version tag> fabric mgt/gridification/lcmaps – export the source from CVS using a tagged version (e.g.  $v(0.01)$ )
- cd fabric mgt/gridification/lcmaps; ./autogen.sh run the bootstrap script to run autotools
- ./configure --prefix=<path> --libdir=<path>/lib/lcmaps --includedir=<path>/include/lcmaps --sysconfdir=<path>/etc/lcmaps – run the configure script
- make rpm if you want to make the rpm
- make; make install build and install the LCMAPS Library and the LCMAPS plugins
- $\bullet$  make apidoc if you want to create the API documentation. This is for example useful for developers of new LCMAPS plugins.
- make userdoc Generate this documentation.

# 3 Configuration

The configuration involves both LCMAPS itself and the edg-gatekeeper.

## 3.1 Configuration of the edg-gatekeeper

The edg-gatekeeper is configurable with a few more command line options in addition to the normal globus-gatekeeper options:

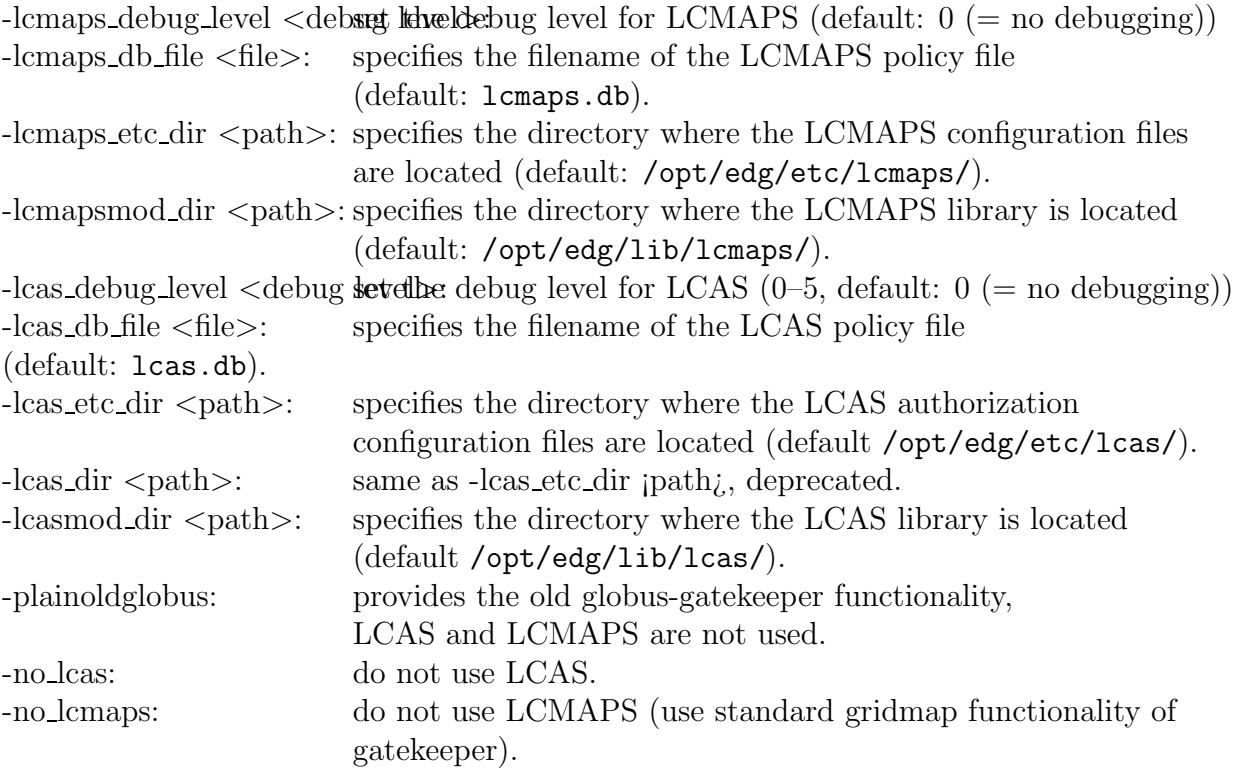

The directories where the poolaccount and poolgroup leases are registered, the so called gridmapdir and groupmapdir, can be passed to the gatekeeper by setting the environment variables \$GRIDMAPDIR and \$GROUPMAPDIR to the respective directories.

The globus.conf file (usually residing in the /etc directory) contains the configuration parameters for the globus software. The gatekeeper init.d script uses this file to to configure the edg-gatekeeper. The following lines were added/modified in /etc/globus.conf:

```
[gatekeeper]
```
[...]

globus gatekeeper=/opt/edg/sbin/edg-gatekeeper

```
extra options="-lcas etc dir /opt/edg/etc/lcas/ -lcasmod dir
/opt/edg/lib/lcas/ -lcas db file lcas.db -lcmaps etc dir /opt/edg/etc/lcmaps/
-lcmapsmod_dir /opt/edg/lib/lcmaps -lcmaps_db_file lcmaps.db"
```
The globus gatekeeper= line gives the path of the gatekeeper to be used and the extra options= line the gatekeeper options to be added. The gridmapdir and groupmapdir entries give the default locations for the poolaccount and poolgroup lease administration directories.

### LCFG configuration:

The globus.conf file can be created using the globus LCFG object contained in package edg-lcfg-globuscfg. The extra lines for the configuration files have to be specified in an LCFGng resource file in the way that is shown in the Computing Element resource file Computing Element-cfg. $h^{24}$  $h^{24}$  $h^{24}$ .

## 3.2 Configuration of LCMAPS

The LCMAPS reads its configuration, in particular the plugins that it should load and the local site policy from the file lcmaps.db. An example file is shown here:

```
# LCMAPS policy file/plugin definition
#
# default path
path = /opt/edg/lib/lcmaps/modules
# Plugin definitions:
example = "lcmaps_plugin_example.mod"
                      "Some bogus arguments"
localaccount = "lcmaps_localaccount.mod"
                      "-gridmapfile /etc/grid-security/grid-mapfile"
poolaccount = "lcmaps_poolaccount.mod"
                      "-gridmapfile /etc/grid-security/grid-mapfile"
                      "-gridmapdir /etc/grid-security/gridmapdir"
                      "-override_inconsistency"
posix\_enf = "lcmaps\_posix\_enf.mod""-maxuid 1"
                      "-maxpgid 1"
                      "-maxsgid 32"
vomsextract = "lcmaps_voms.mod"
```
<span id="page-6-0"></span><sup>24</sup>[http://datagrid.in2p3.fr/cgi-bin/cvsweb.cgi/edg-release/ng](http://datagrid.in2p3.fr/cgi-bin/cvsweb.cgi/edg-release/ngprotect unhbox voidb@x kern .06emvbox {hrule width.3em}source/ComputingElement-cfg.h) source/ComputingElement[cfg.h](http://datagrid.in2p3.fr/cgi-bin/cvsweb.cgi/edg-release/ngprotect unhbox voidb@x kern .06emvbox {hrule width.3em}source/ComputingElement-cfg.h)

```
"-vomsdir /etc/grid-security/vomsdir"
                       "-certdir /etc/grid-security/certificates"
vomslocalgroup = "lcmaps_voms_localgroup.mod"
                       "-groupmapfile /etc/grid-security/groupmapfile"
                       "-mapmin 0"
vomspoolgroup = "lcmaps_voms_poolgroup.mod"
                       "-groupmapfile /etc/grid-security/groupmapfile"
                       "-groupmapdir /etc/grid-security/groupmapdir"
                       "-override_inconsistency"
                       "-mapmin 0"
vomspoolaccount = "lcmaps_voms_poolaccount.mod"
                       "-gridmapfile /etc/grid-security/grid-mapfile"
                       "-gridmapdir /etc/grid-security/gridmapdir"
ldap_enf = "lcmaps_ldap_enf.mod"
                       "-maxuid 1"
                       "-maxpgid 1"
                       "-maxsgid 32"
                       "-hostname ldap.example.org"
                       "-port 389"
                       "-require_all_groups yes"
                       "-dn_manager \"cn=Manager,dc=root\""
                       "-ldap_pw /opt/edg/etc/lcmaps/test_pw"
                       "-sb_groups \"ou=LocalGroups,dc=foobar,dc=ough\""
                       "-sb_user \"ou=LocalUsers,dc=foobar,dc=ough\""
                       "-timeout 5"
# Policies:
voms:
localaccount -> posix_enf | vomsextract
vomsextract -> vomslocalgroup
vomslocalgroup -> vomspoolgroup
vomspoolgroup -> vomspoolaccount
vomspoolaccount -> ldap_enf
ldap_enf -> posix_enf
standaard:
localaccount -> posix_enf | poolaccount
poolaccount -> posix_enf
```
The default path to the LCMAPS plugins is specified on the line starting with path =. On the following lines aliases are defined for the complete plugin names and their options. For a description of the plugins and the options please refer to the man pages installed with the rpms, which can also be found in [apidoc.](file:apidoc/html/pages.html) In the current release the number of aliases attached to a plugin is limited to one. If one wants to use two aliases of for example the "localaccount" plugin, each alias corresponding to different options, this is not possible, unless a physical copy is mode of the plugin. This will be corrected in the next release.

In the lines following the plugin definitions the local site policies are described. The policies follow the word ended by a colon. The policies are evaluated in order of appearance, until a policy evaluation returns a true result. In the example two policies are described:

- 1. default: This policy does pretty much the same as what the old gatekeeper did: check the gridmapfile with the user's DN for a local account or a poolaccount.
- 2. voms: This policy uses the VOMS information in the user's proxy X509 certificate. First it checks if the VO info is actually there. If so, it tries to find local groups for this VO info or if it cannot find local groups it tries to find pool groups. If local groups were found, in addition it will try to find pool groups. Then it will try to find a VOMS poolaccount (based on the VO information). The next step is to try to add the gids found to the LDAP directory (1dap enf) and enforce them in (posix enf) the calling process (become the user).

A more elaborate description of the policy description language can be found here<sup>[25](#page-8-0)</sup>, or as PostScript file<sup>[26](#page-8-1)</sup> or PDF file<sup>[27](#page-8-2)</sup>.

The configuration files needed by the plugins consist of the (ordinary) grid-mapfile (used by the plugins localaccount, poolaccount and vomspoolaccount) and a new file: the groupmapfile (used by the plugins vomslocalgroup and vomspoolgroup). This file contains line entries for "VO-GROUP-ROLE" combinations and a corresponding local/pool account. The "VO-GROUP-ROLE" combinations in the user's proxy will be compared to the entries in the groupmapfile and if a match is found, a gid is added to the list of local credentials for the user. An example groupmapfile is shown here:

# Users with the exact VO-group info "/VO=fred/GROUP=fred/ROLE=husband" # will be added to the local group "fredje1" "/VO=fred/GROUP=fred/ROLE=husband" fredje1

<span id="page-8-0"></span><sup>25</sup>pdl [requirements/index.html](file:pdlprotect unhbox voidb@x kern .06emvbox {hrule width.3em}requirements/index.html)

<span id="page-8-1"></span> $^{26}$ pdl\_[requirements.ps](file:pdlprotect unhbox voidb@x kern .06emvbox {hrule width.3em}requirements.ps)

<span id="page-8-2"></span><sup>&</sup>lt;sup>27</sup>pdl\_[requirements.pdf](file:pdlprotect unhbox voidb@x kern .06emvbox {hrule width.3em}requirements.pdf)

```
# Users with the VO-group info starting with "/VO=fred/GROUP=fred"
# will be added to the allocated pool group "pool[1-9]*"
"/VO=fred/GROUP=fred*" .pool
```

```
# All users from VO wilma will be added to the allocated pool group "pool[1-9
"/VO=wilma/GROUP=*" .pool
```
Note that one can use '\*' as a wild character. The vomspoolaccount finds a pool account based on the VO information and on the user DN. Therefore, it looks in the grid-mapfile for "VO-GROUP-ROLE" combinations as is shown here:

```
# Users with the VO-group info starting with "/VO=fred/GROUP=fred"
# will receive an account from the 'fred' pool
"/VO=fred/GROUP=fred*" .fred
```

```
# All users from VO wilma will receive an account from the 'wilma' pool
"/VO=wilma/GROUP=*" .wilma
```
The leases that are maintained in the gridmapdir are, however, based on the user DN and the gids found prior to the vomspoolaccount call.

The gridmapdir and groupmapdir directories that are needed by the various plugins can be set in the lcmaps.db file or by setting the environment variables \$GRIDMAPDIR and \$GROUPMAPDIR to the respective directories.

#### LCFG configuration:

The LCMAPS policy file can also be created using the LCMAPS LCFG object contained in package edg-lcfg-lcmaps. The lines for the configuration files have to be specified in an LCFG resource file in the way that is shown in the Computing Element resource file ComputingElement-cfg.h<sup>[28](#page-9-0)</sup>. One should be careful when specifying asterixes and double quotes. The groupmapfile will be installed by the filecopy LCFG package edg-lcfg-filecopy.

# 4 Adding LCMAPS plugins

To be done.

<span id="page-9-0"></span><sup>28</sup>[http://datagrid.in2p3.fr/cgi-bin/cvsweb.cgi/edg-release/ng](http://datagrid.in2p3.fr/cgi-bin/cvsweb.cgi/edg-release/ngprotect unhbox voidb@x kern .06emvbox {hrule width.3em}source/ComputingElement-cfg.h) source/ComputingElement[cfg.h](http://datagrid.in2p3.fr/cgi-bin/cvsweb.cgi/edg-release/ngprotect unhbox voidb@x kern .06emvbox {hrule width.3em}source/ComputingElement-cfg.h)

# 5 User guide

Empty.